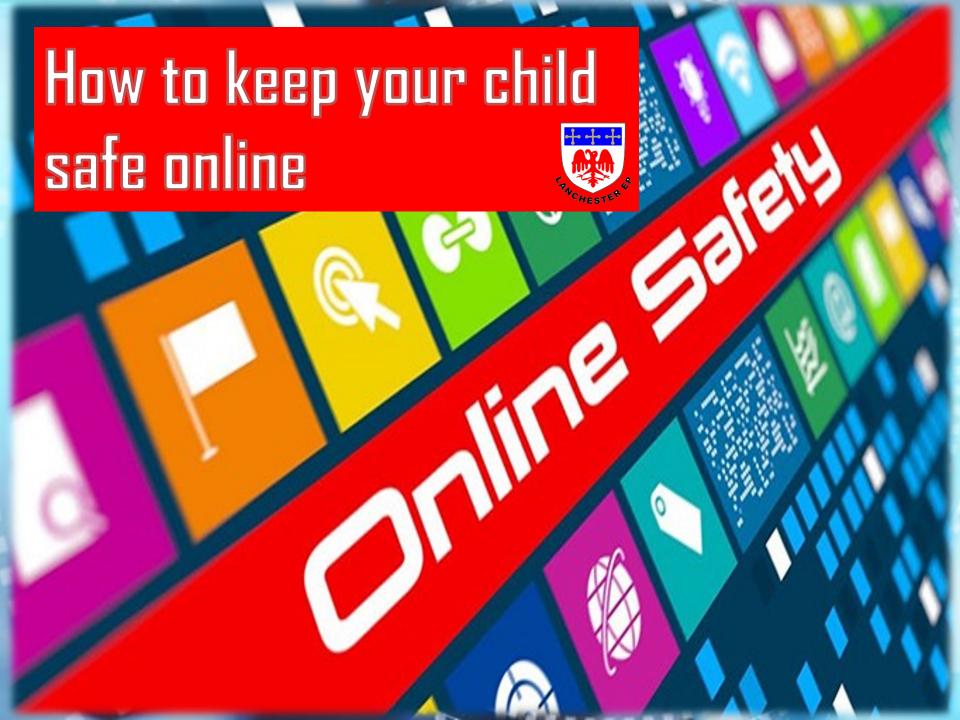

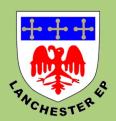

The

Four C's of

Online Safety

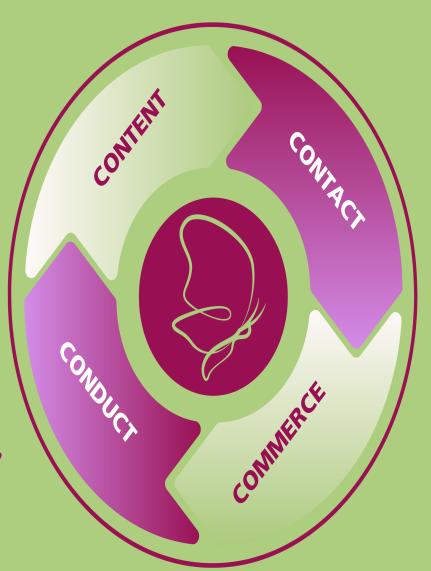

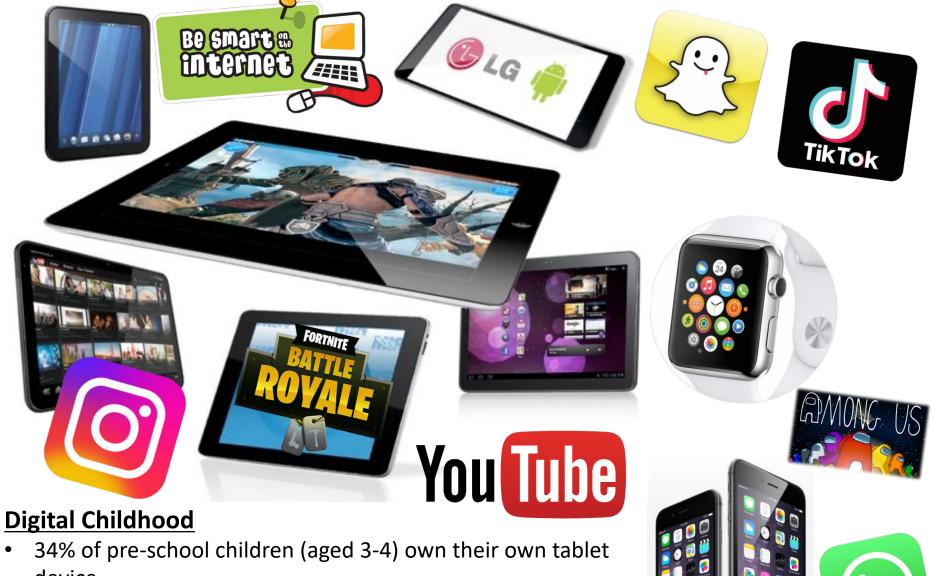

- device.
- By the age of 7, 53% of children in the UK own a mobile phone.
- Over 80% of 10 year olds have their own smartphone and by the start of Year 7 this figure is over 95%.

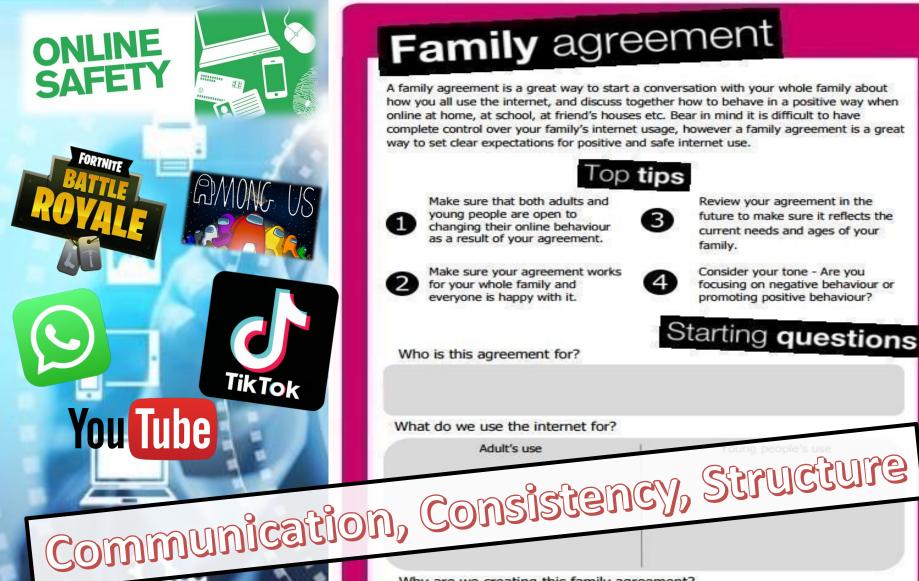

## Family agreement

A family agreement is a great way to start a conversation with your whole family about how you all use the internet, and discuss together how to behave in a positive way when online at home, at school, at friend's houses etc. Bear in mind it is difficult to have complete control over your family's internet usage, however a family agreement is a great way to set clear expectations for positive and safe internet use.

#### Top tips

- Make sure that both adults and young people are open to changing their online behaviour as a result of your agreement.

Review your agreement in the future to make sure it reflects the current needs and ages of your family.

- Make sure your agreement works for your whole family and everyone is happy with it.

Consider your tone - Are you focusing on negative behaviour or promoting positive behaviour?

Starting questions

Who is this agreement for?

What do we use the internet for?

Why are we creating this family agreement?

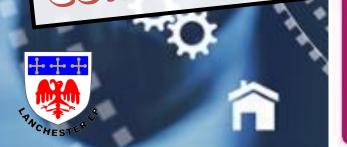

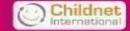

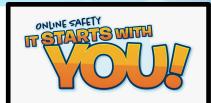

## APPS AND THEIR AGE RATINGS

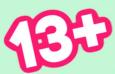

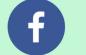

Facebook

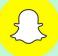

Snapchat

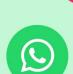

WhatsApp

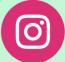

Instagram

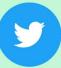

**Twitter** 

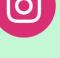

TikTok

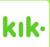

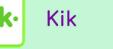

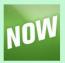

YouNow

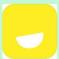

Yubo

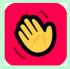

**House Party** 

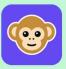

Monkey

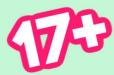

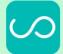

Sarahah

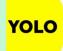

YOLO

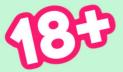

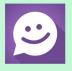

MeetMe

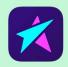

LiveMe

## Examples of Text Acronyms Parents Should Know

- PIR Parent in room
- CD9 Parents around/Code 9
- KPC- Keeping parents clueless
- (L)MIRL Let's meet in real life

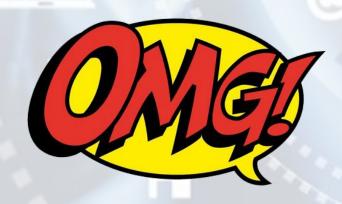

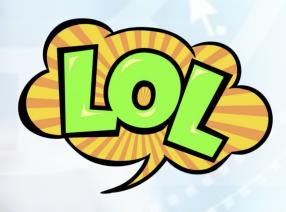

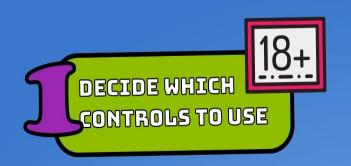

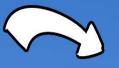

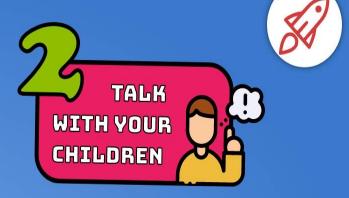

## How to Use Parental Controls

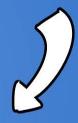

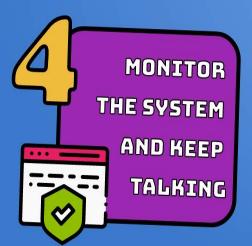

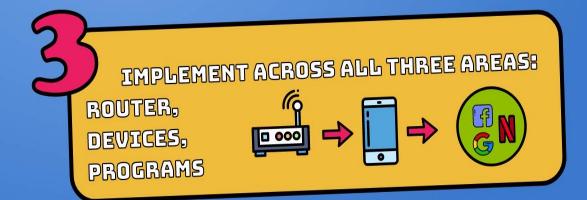

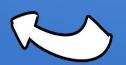

### **General Tips When Using Parental Controls**

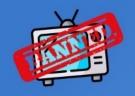

Know that you can't control everything.

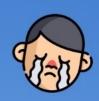

Don't let your older children be restricted by settings for younger ones.

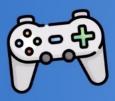

Note that gaming consoles and other devices have their own separate parental controls.

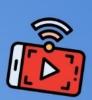

If you use streaming service, check the options and controls on those as well.

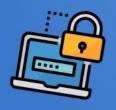

Change your PIN and passwords regularly.

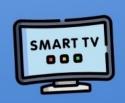

Check to see if your smart TV has separate or more specific options.

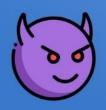

Research how kids might try to bypass controls ahead of time.

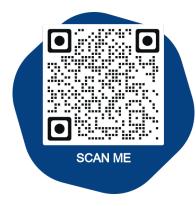

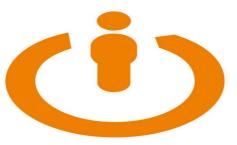

## UK Safer Internet Centre

www.saferinternet.org.uk

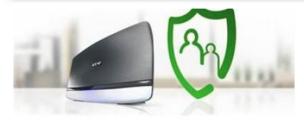

How to set up the parental controls offered by BT

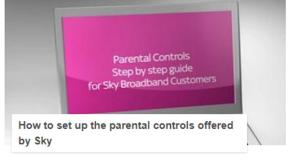

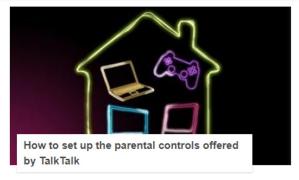

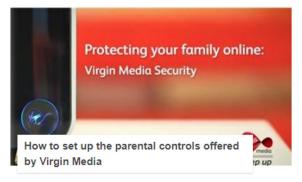

The 4 big internet providers in the UK – BT, Sky, TalkTalk and Virgin Media - provide their customers with FREE parental controls which can be activated at any time.

#### How to set up Screen Time as a parent on a child's iPhone or iPad

Open Settings on your child's iPhone or iPad

#### Tap **Screen Time**

The first time you open Screen Time, you'll see a splash screen with the option to **Set up as** a **Parent**, tap that

Follow the prompts to customize Downtime, App Limits, Content & Privacy, and creating your Parent Passcode

If you'd like to make any adjustments, you can always return to **Settings**  $\rightarrow$  **Screen Time** Alternately, you can remotely manage devices connected to your iCloud account via Family Sharing. Head to **Settings**  $\rightarrow$  **Your Name**  $\rightarrow$  **Family Sharing**  $\rightarrow$  **Screen Time**.

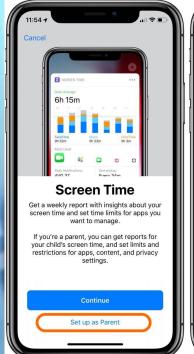

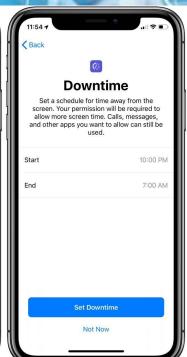

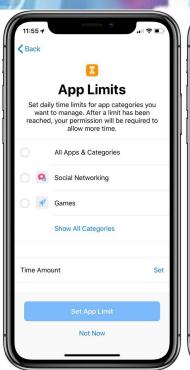

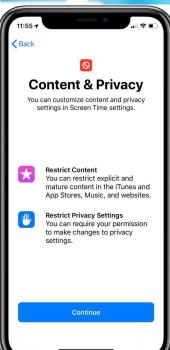

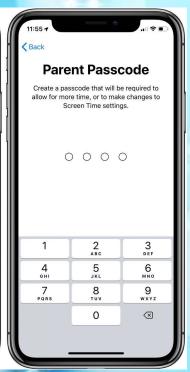

## Here's how Screen Time looks during Downtime and when an app's limit has been reached:

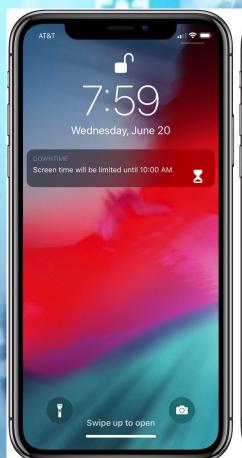

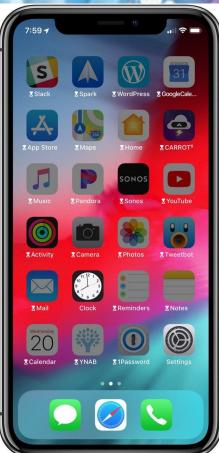

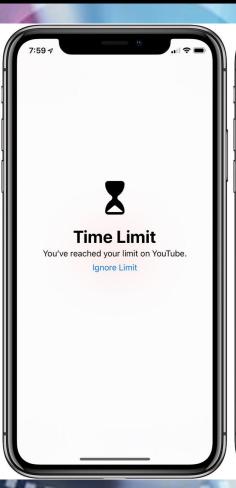

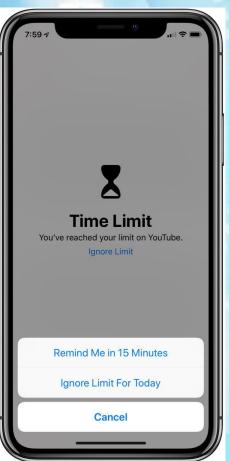

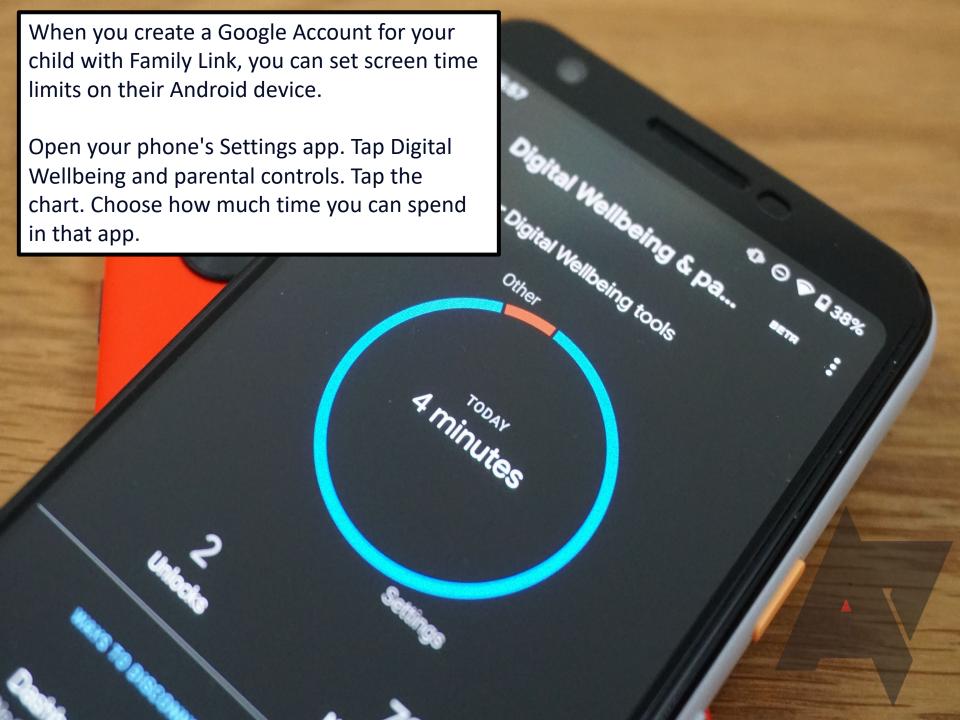

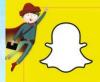

Snapchat is a photo sharing app for mobile phones and tablets. The app allows users to share images for a limited number of seconds, chat with users before messages disappear, and share images with their friends list through a 'story'.

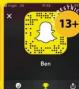

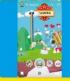

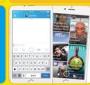

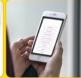

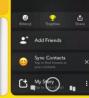

## What parents need to know about SNAPCHAT

#### SNAP MAP

In 2017, Snapchal Introduced a new feature called Snap Mag, which allows users to see the EXACT location of the people on their friends that the call of the people on their friends that mean cannot be world. Users can view a map called a "Snap Map; This feature completely exposes your child's location and users can potentially follow, your child from their home to their school."

#### 'SNAP STREAKS'

Streaks tell users how many days in a row they streaks tell users how many days in a row they the stream of the stream of the st This can put an incredible amount of pressure on children to keep streaks.

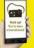

#### **SCREENSHOTS**

While Snaphat's gimmick is that all photos, videos and text disappear after a maximum of 10 seconds, users can still screenshot or save them. Users may sometimes forget that screenshotting is a possibility in the app and send an image to someone they trust.

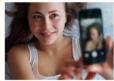

#### SEXTING

Due to 'Snaps' disappearing soon after they're received, (users can even send a one second photo or video), Snapchat has become the chosen platform for sending sexually explicit images or 'selfies' to someone. The short amount of time gives children the confidence to send the

Once a photo/video has been screenshotted, this can lead to further dangers, such as blackmail and cyberbullying. It is lilegal to make, possess, download, store and share sexual images, photos and videos of a person under the age of 18. This also includes any sexual images, photos and videos that a child may have taken of themselves

However, if a young person is found creating or sharing images, the police can choose to record that a crime has been committed, but that taking formal action isn't in the public interest.

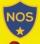

•

#### **National** Online Safety

for larents

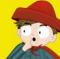

#### THINK BEFORE YOU SNAP

Ensure that your child knows that 'Snaps' can be enshotted and teach them that if they post anything potentially embarrassing or harmful (either of themselves or someone else) it can have severe consequences, as if the message lasted forever

#### TURN OFF 'QUICK ADD'

'Quick add' helps friends find each other on the app. This is based on mutual friends or if their number is in their phone book. Explain to your child that this feature can open up their profile to strangers. We highly recommend that your child turns off the 'Quick Add' feature

#### **POUT RISKS OF SEXTING**

**SCAN ME** 

#### out this topic with themselves, then it quences of sexting risks prior to

R STORY

#### ENT

ed. If your child should report it

#### REPORTING INAPPROPRIATE CONTENT

If your child is receiving inappropriate content, it's important that you report it. First block the sender to prevent any further messages. You can then report this by sending an email to safety@snapchat. com. If the problem persists, contact CEOP at ceop.gov/report.

#### THINK BEFORE YOU SNAP

Ensure that your child knows that 'Snaps' can be screenshotted and teach them that if they post anything potentially embarrassing or harmful (either of themselve or someone else) it can have severe consequences, as if the message lasted forever.

#### **HOW TO DEACTIVATE SNAPCHAT**

If your child wanted to delete their Snapchat account, simply deleting the app from their phone is not enough, account on deskipp or on their mobile device (not through the app.). Here, you:

1) Got support\_napchat\_com/delete\_account
2) Here, click on Delete my account
3) You will then be asked to extery our username and

password again

www.nationalonlinesafety.com

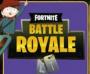

'Fortnite - Battle Royale,' is a free to play section of the game 'Fortnite'. The game sees 100 players dropped on to an island from a 'battle bus' where they have to compete until one survivor remains. The last remaining player on the island wins the game. Players have to find items hidden around the island, such as weapons, to help them survive longer in the game. To make the game harder, three is an added twist called the storm, which reduces the size of the island from the start of gameplay, making the players closer together in proximity. The game is a vailable on PC, PlayStatlon 4, Xbox One, Mac and IOS.

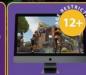

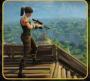

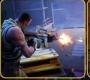

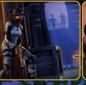

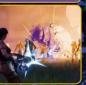

## What parents need to know about FORTNITE: BATTLE ROYAL

#### MICROTRANSACTIONS

#### IT CAN BE ADDICTIVE

#### IT CAN BE PLAYED ON THE GO

#### HACKER ATTACKS

#### TALKING TO STRANGERS DURING SQUAD MODE

#### 'FREE'TO PLAY

#### NO PROOF OF AGE REQUIRED

email address. When signing up with an email address, there is no proof of age required. If your child is under the age of 12, it is important to check if your child has the game downloaded.

#### **SOCIAL MEDIA SCAMS**

which will be transferred to their Xiox Live or PSN cards. Any ghreaway promotion from Fortnite will be in game. It is important to check the authenticity of these accounts before giving away personal information in order to claim v bucks: The websites or accounts may ask you to share your account.

#### WEAPONS AND VIOLENCE

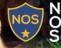

#### National Online Safety

## of arents

#### #1 LIMIT GAMETIME

#### #4 PREVENT THEM TALKING TO STRANGERS

There is an option to turn off the voice chaft feature, which means they wouldn't be able to talk to anybody, including their timeds. Your child will still be able to use the in-ago, talk and hear other people's conversations. To turn off voice chat, open the Settings mean in the top right of the main Forthile page, then click on the cog ican. Open the Audio tab at the top of the total characteristics.

#### # RESTRICT PAYMENT METHODS

Forthile: Baltle Royale is a free to play game, but there are still options to make additional purchases. If you do not want your child to make payments, ensure your card is not associated with their account. If you are happy tor your child to make payments in the game, but want to limit spending, we suggest using a paysrafecard, or a games console gift card. These can be purchased in specific amounts, which will allow you to limit they much your child spends and removes the need for a credit (debit card to be used with their account.

#3 SHOWTHEM HOWTO MAKE A REPORT
If your child believes a player is playing at talking
inappropriately, you should advise them to report them. To
report a player, you can use the in-game feedback tool
located in the Main Menu of the game. Additionally, you can
report a player in-game when spectaling them.

#### #5 LOOK OUT FOR VBUCK SCAMS

It is important that your children are aware of the scams that they may come across online in association with the game. Open up conversation with them about scams and how they should never share their username or password with people in order to gain anything for the game.

#### #6 USE A STRONG PASSWORD

It may seem like a simple tip, but it is important that your child selects a strong password when creating an account, particularly if a credit/debit card is associated with the account. This will help reduce the risk of their account being hacked.

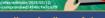

National Online Safety Ltd

www.nationalonlinesafety.com

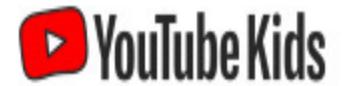

Separate app made just for kids

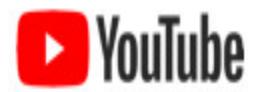

New parent supervised experience

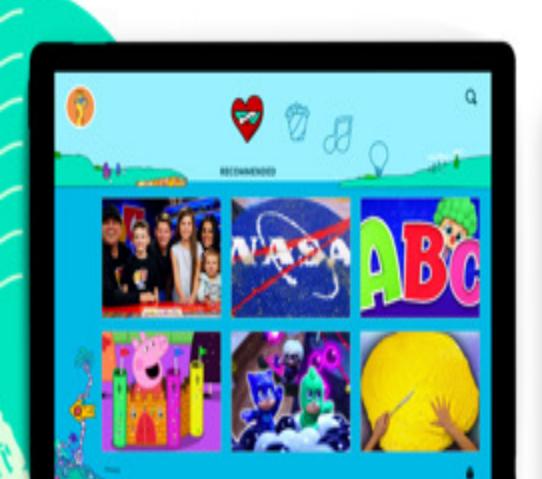

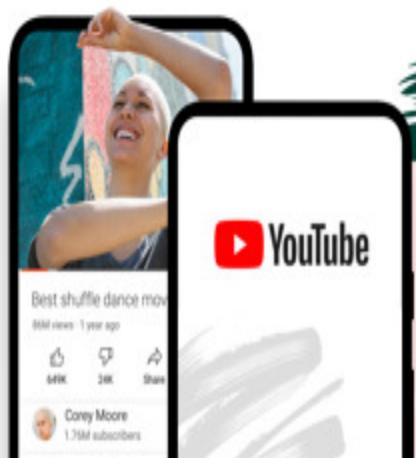

# Greet your child with a smile, not a mobile

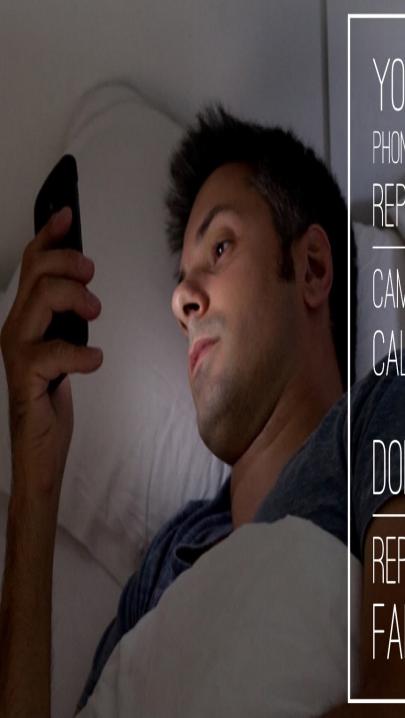

YOUR MOBILE
PHONE HAS ALREADY
REPLACED YOUR

CAMERA, WATCH, CALENDAR AND

ALARM CLOCK.

DON'T LET IT

REPLACE YOUR FAMILY TOO!

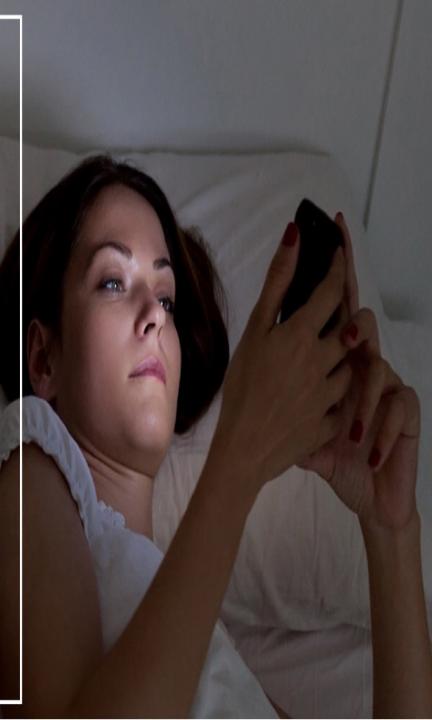

## PM BEGINNING TO WONDER IF I WAS CONCEIVED OR DOWNLOADED

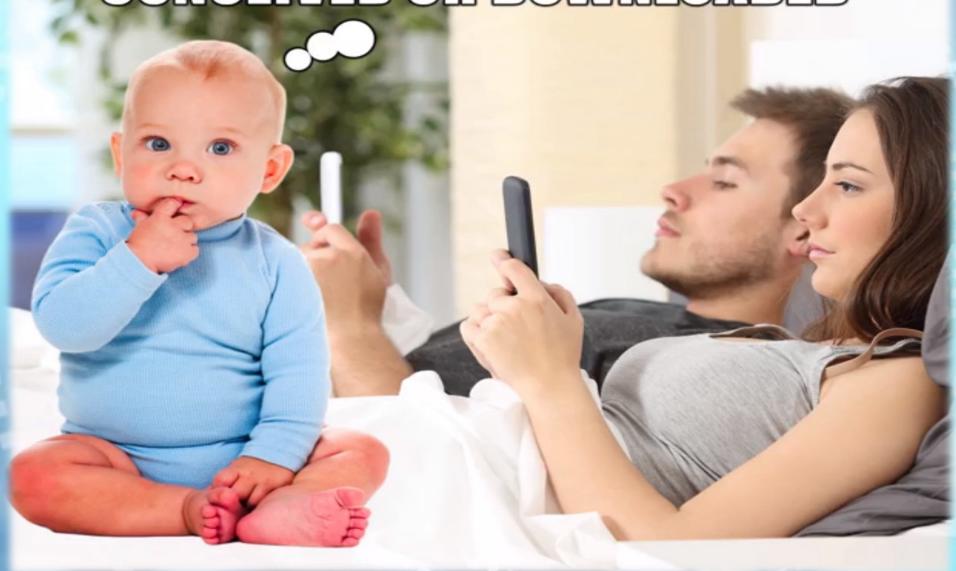

## LEARN THE UNDERWEAR RULE

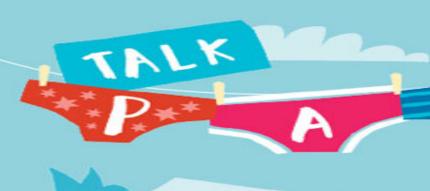

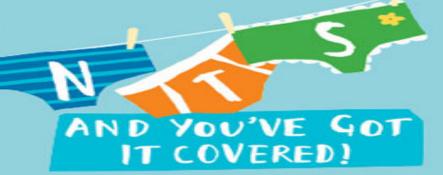

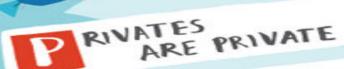

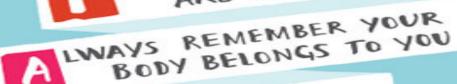

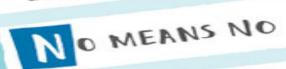

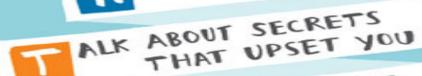

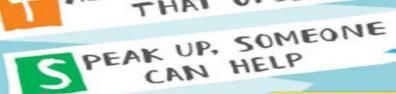

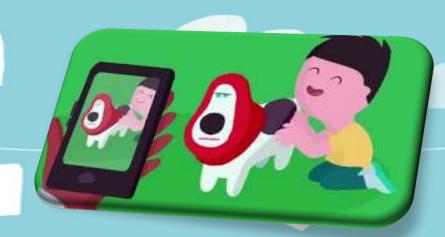

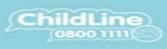

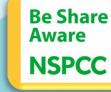

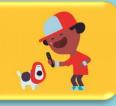

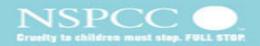

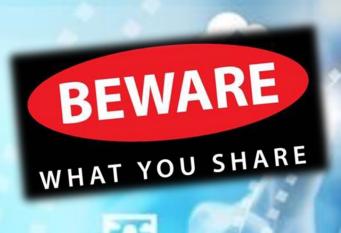

## 

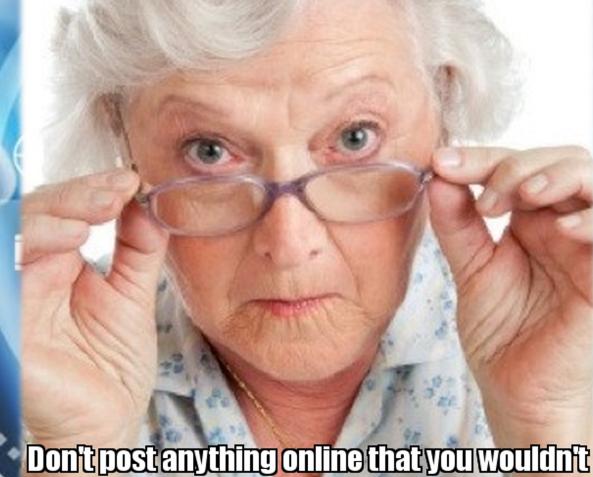

wantyour Grandma to see!

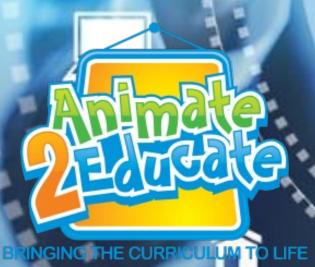

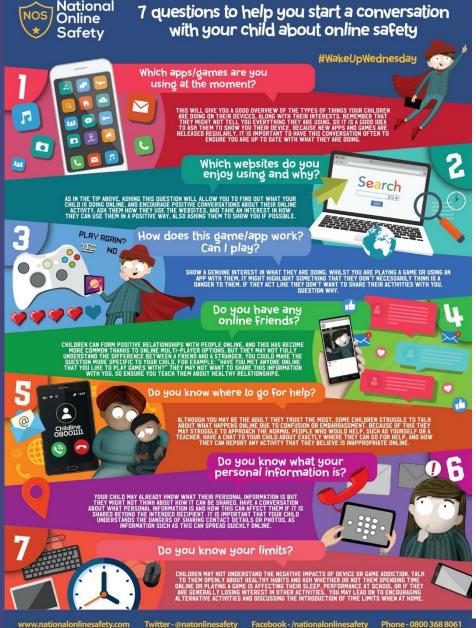

- 1. Which apps/games are you using at the moment?
- 2. Which websites do you enjoy using and why?
- How does this game/app work? Can I play?
- 4. Do you have any online friends?
- Do you know where to go for help?
- Do you know what your personal information is?
- 7. Do you know your limits?

## stay safe online

Remember the 5 SMART rules when using the internet and mobile phones.

- SAGES Keep safe by being careful not to give out personal information such as your full name, email address, phone number, home address, photos or school name to people you are chatting with online.
  - Meeting someone you have only been in touch with online can be dangerous. Only do so with your parents' or carers' permission and even then only when they can be present.
- ACCEPTINGS Accepting emails, IM messages, or opening files, pictures or texts from people you don't know or trust can lead to problems they may contain viruses or nasty messages!
  - RELIABLES Information you find on the internet may not be true, or someone online may be lying about who they are. Make sure you check information before you believe it.
- TELL 8 Tell your parent, carer or a trusted adult if someone or something makes you feel uncomfortable or worried, or if you or someone you know is being bullied online.

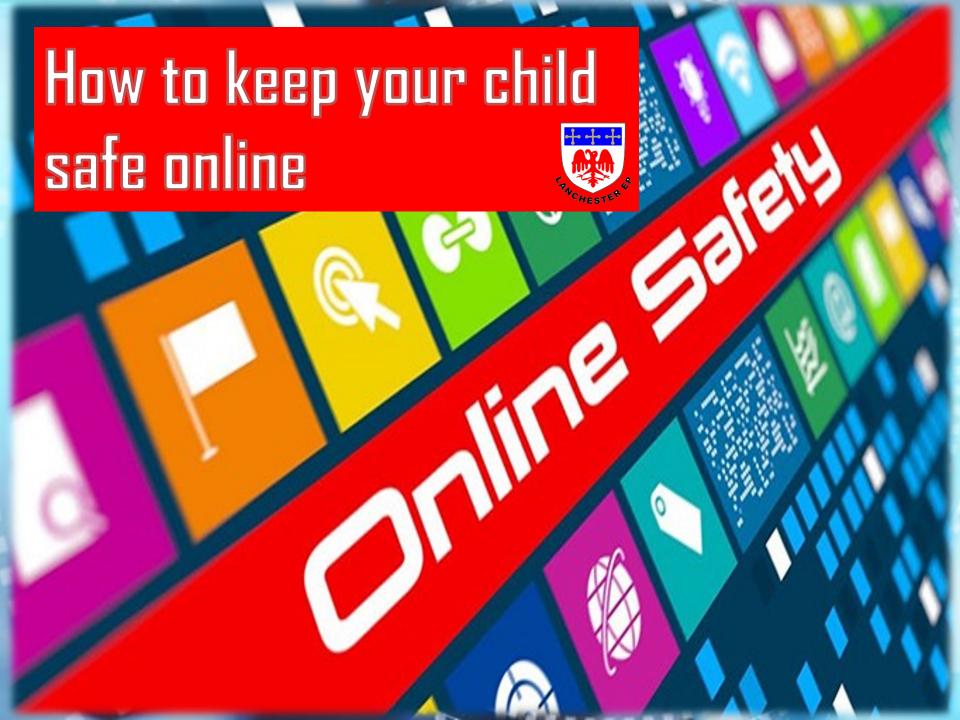